## **Paper 86-28**

# **More \_Infile\_ Magic**

## Peter Crawford, Crawford Software Consultancy Limited, Surrey, UK

## **ABSTRACT**

Some facilities, limited to INPUT statements, have become more generally available (for example, reorganizing data from other rdbms) because INFILE can be updated (since at least v8). This is hardware-platform independent so it is available everywhere INPUT statements are available (more difficult in SAS/SCL). This paper is targeted at programmers and other users of intermediate and advanced skillsets

## **INTRODUCTION**

This paper looks at lesser-appreciated and understood aspects of \_INFILE\_ showing how usefully this has been extended.

#### **OUTLINE** Intro.

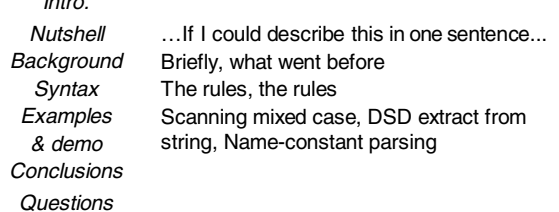

#### **IN A NUTSHELL**

For input files, the SAS System® has 25+ years of polish on the good ideas. Now that we can update \_INFILE\_ buffers, these facilities are available throughout DATA step processing - not just on INPUT statements.

## **BACKGROUND**

We have some special ways of parsing data with INPUT statements 1. Named input (name=value pairs)

- 2. Input scanning (input @string\_expression target\_variable )
- 3. CSV support (option DSD )

To apply these techniques to data, other than external, requires complexity like:

- 1. Functions SCAN(), SUBSTR(), INDEX(), INPUT() and PUT() and sometimes the concatenation operator ( $||$ ) as well
- or
- 2. DATA \_null\_ step to write to an external file with the text. Then a DATA step to use INPUT statements reading that data.

Fortunately we don't need this complexity any longer. However, the alternatives I describe are limited to a DATA step. Perhaps further updates might make some of this available outside

of DATA steps.

### **SYNTAX**

The INFILE statement is enhanced allowing a name to be assigned to the buffer for that infile.

```
*! do NOT define Length my_buffer $32000 ;
Infile dumfile infile= my_buffer
           col= col dlm= my_dlm
          lrecl= 32000 truncover /*etc*/ ;
input @1 @@ ;
my_buffer = my_problem_string ;
```
When we don't need to distinguish between buffers, option  $INFILE$  = need not be used. Instead, we can use the  $INFILE$ pseudo-variable.

## **EXAMPLE 1**

Case insensitive scan;

\* when the data may have any case at any point in the string;

my\_buffer = upcase( my\_problem\_string ); length found\_it \$32;

input @1 @'MYPROBLEM' found\_it @@;

#### **EXAMPLE 2**

Using INFILE statement option DSD to parse a string which has delimiters embedded as data within quotes ;

\* always start by loading buffer and/or ensuring you know where you are within it... @ column 1 is easy;

input @1 @@ ;

\* Load my difficult string into the buffer;

my\_buffer = problem\_string ;

\* Establish the data delimiter ;  $my\_dlm = '05'x; * ebcdic TAB character;$ 

 $my\_dlm = '090D'x$ ; \* ask me why !! ;

\* OK, I need this complex set of delimiters when I save Excel sheets as tab-delimited text files directly into unix. Excel delivers also the carriage return '0D'x that the SAS System on unix treats as data. Placing '0D'x as a delimiter along with the '09'x allows INFILE processing to hide it;

## **EXAMPLE 3**

or

\* Skip over the first 20 "data columns" then read;

 $\_infile\_ = string_of\_many\_columns$ ; do  $i = 1$  to 20; input dum  $\frac{20}{3}$  end; input wanted @@;

\* The data I wanted (column21 )!;

### **EXAMPLE4 - UNKNOWN**

As more "foreign" rdbms introduce column names outside the "nearstandard" 32 character form that we might refer as VALIDVARNAME= v7, we start needing to process lists of variables which are more like VALIDVARNAME= any. Then a variable list ceases to be scanned easily with functions INDEXW() and SCANW(). For example:

```
 "Business date"n, "A/C, B/Fwd"n
```
This is the header for a very simple list of two columns, but it needs much more careful handling than a VALIDVARNAME= v7 list. However with this approach the code can reduce to:

\* first put the trouble into a table; data demo1;

```
 infile datalines truncover;
    input trouble $char100. ;
   put (_all_)( = $quote3000. );*checking;
datalines4;
"Business date"n, "A|C; B|Fwd"n
"Business, date", "A|C, B|Fwd"
"Business, date"n, "A|C, B|Fwd"n
;;;;
```
### \* next, extract the column names out of trouble;

filename dumfile 'x.x'; \*\*\* some dummy file; data demo2; \*...other processing; set demo1; \*\*\* load trouble-some column; infile dumfile dsd truncover; input @1 @@; \*establishing buffer;  $\begin{aligned}\n \text{infile} &= \text{trouble} \text{ ; } & * \text{ load buffer;} \\
 \text{length name1 name2 $32; } & * \text{ define and;} \n \end{aligned}$ length name1 name2  $$32;$ input name1 name2  $@Q$  ; \* read names;<br>put (\_all\_)(/=); \* just checking; put (  $a11$  )(/=); \*...other processing; run;

## Which produces these lines in the log

trouble="Business date"n, "A|C; B|Fwd"n

name1="Business date"n name2="A|C; B|Fwd"n

trouble="Business, date", "A|C, B|Fwd" name1=Business, date name2=A|C, B|Fwd trouble="Business, date"n, "A|C, B|Fwd"n

```
name1="Business
name2=date"n
NOTE:
```
The last "trouble" fails because option DSD does not recognise the standard "name-constant" with the trailing "n". I expect in the next release, there is a function to cope ! Sometimes we should know the rules of the data we try to process.

# **CONCLUSION**

Update-able infile buffers allow new solution designs. Some of them seem to work "just like magic"!

Here I have scratched the surface. The full potential will not be realized until the potential is fully understood.

## **REFERENCES**

SAS Online Doc for access to the \_INFILE\_ buffer "http://v8doc.sas.com/sashtml/lgref/z0146932.htm#z1017828"

## **ACKNOWLEDGMENTS (HEADER 1)**

Acknowledgment must go to certain individuals on SAS-L whose comments encouraged me to offer this paper. In particular, Ian Whitlock and Howard Schreier, but of course there are many more encouraging voices on SAS-L… too many to name them all.

## **CONTACT INFORMATION (HEADER 1)**

Your comments and questions are valued and encouraged. Contact the author at:

> Peter Crawford Crawford Software Consultancy Limited Address: 31 Sefton Road, Croydon, Surrey CR0 7HS, UK Phone: +44 7802 732 254 Fax: +44 20 82400880 Email: Peter@CrawfordSoftware.demon.co.uk

SAS and all other SAS Institute Inc. product or service names are registered trademarks or trademarks of SAS Institute Inc. in the USA and other countries. ® indicates USA registration.